# Introduction to the m4 Macro Processor

m4 is a macro processor for the COHERENT system. It is a powerful and flexible text processing tool. You can tell it, with a great degree of generality, to search for macro names and replace them with other strings. Macros can also take arguments.

m4 provides a useful front end for programming languages such as fourth-generation lanaguages (4GLs) which commonly have no built-in macro facility. **m4** also has powerful facilities for manipulating files, making decisions conditionally, selecting substrings, and performing arithmetic, so it is useful for processing forms.

The command

m4 [ *file* ... ]

invokes m4. m4 reads each *file* in the order given on the command line; if no *file* is given, m4 reads from the standard input. The *file* '-' also indicates the standard input; this allows you to perform interactive input while **m4** is processing files. m4 reports any *file* that it cannot open, and eliminates it from the input stream.

m4 writes its output to the standard output stream. As with other COHERENT commands, the optional output redirection specification >*outfile* on the command line redirects the output into *outfile.* To leave m4, type <ctrl-D>.

#### **Definitions and Syntax**

m4 reads text one line at a time from its input stream. When it reads a line of text, it scans the line for a macro that you have defined. A legal macro name is a string of alphanumeric characters (letters, digits, underscore '\_'), the first of which is not a digit. **m4** recognizes the macro name only if it is surrounded by nonalphanumeric characters (i.e., spaces or newline characters) on both sides.

When **m4** finds a macro, it removes it from the input stream and replaces it with its definition. It then writes the resulting modified text (called *replacement text*), onto the input stream. m4 then reads another line from the input stream, and continues processing.

Text that is contained within single quotation marks is quoted (i.e., is contained between a grave mark ` on the left and an apostrophe ' on the right). All other text is *unquoted*. m4 searches only unquoted text for macros.

A *macro call* can be either a macro or a macro immediately followed by a set of arguments:

macroname(arg1, ..., argn)

A set of arguments must start with a left parenthesis that follows the macro immediately (i.e., no space can come between the macro and the left parenthesis). The entire argument set must be enclosed by balanced, unquoted parentheses: parentheses may appear within the text of an argument, but they must always come in balanced pairs. A single left or right parenthesis may be passed by quoting it, e.g. `(' or `)'.

Arguments are separated by commas that are neither within apostrophes nor within an inner set of unquoted parentheses. m4 strips from each argument all leading unquoted spaces, tabs, and newlines. It processes the text of each argument in the same manner that it processes ordinary text; that is, it removes, evaluates, and replaces any recognized macro calls *before* it stores the argument text for possible use within the replacement text. If you wish to pass a macro name or an entire macro call as an argument, it must be quoted. **m4** stores the values of the first nine arguments for possible use in the replacement text. It processes arguments after the ninth, but throws away the results.

m4 does not search quoted text for macros. Instead, it removes the quotation marks and copies the text to the standard output unchanged. Quotes can be nested; that is, quoted text can contain other blocks of quoted text. m4 removes only the outermost level of quotation marks each time it reads a piece of quoted text. This aids in delaying macro expansion in text until the second (or later) time the text is read by  $m4$ .

m4 includes numerous predefined macros, which perform various functions. The remainder of this document describes the predefined macros in detail. The Lexicon entry for **m4** summarizes each predefined macro.

#### **Defining Macros**

The macro

define(`name', `definition')

defines a macro *name* and its replacement text *definition*. m4 replaces every subsequent unquoted occurrence of *name* with *definition*, as described above. For example, the m4 input

define(`her', `COHERENT') To know, know, know her Is to love, love, love her ...

produces the output

To know, know, know COHERENT Is to love, love, love COHERENT ...

*name* should usually be quoted. If it is not quoted and it is being redefined, m4 sees its old *definition* as the first argument to define, which will not have the intended effect. Similarly, *definition* should be quoted if the macro names that occur in it should not be replaced.

Any legal macro name may be the first argument of a **define**. If you redefine a predefined macro, its original function is lost and cannot be recovered.

As noted above, **m4** recognizes a macro name only if it is surrounded by non-alphanumeric characters. For example,

define(`her', `COHERENT') Coherent software is reliable software.

produces the output

Coherent software is reliable software.

m4 does not recognize the characters her in the word Coherent as a macro name.

The value of the **define** macro is the null or empty string (the string which contains no characters). In other words, **m4** puts nothing (the null string) back on its input stream when it processes a **define** call.

Like predefined macros, user-defined macros may take arguments. m4 replaces the string *\$n* in the macro definition with the value of the *n*th argument, where *n* is a digit (1 to 9). It replaces \$0 with the macro name. If the argument set contains fewer than *n* arguments, **m4** replaces  $\hat{s}n$  with the null string. **m4** uses functional notation to specify argument sets. Unlike a normal function, however, an m4 macro does not require a fixed number of arguments. The same macro may be called with or without an argument set, or with argument sets containing different numbers of arguments.

The following macro concatenates its arguments:

```
define(`cat', $1$2$3$4$5$6$7$8$9)
```
Then

```
cat(one, `two', ``three'', `four, four ',
    five(also,),,seven)
```
becomes

onetwothreefour, four five(also,)seven

A more complex definition is:

define(`comma', ``\$0 (which looks like `,')'')

This turns each subsequent unquoted occurrence of

comma

into

comma (which looks like `,')

Two sets of quotation marks around the replacement text are necessary. When  $m4$  reads this call to macro define, the resultant argument text is:

# **TUTORIALS**

comma

for the *name* and

`\$0 (which looks like `,')'

for the *definition*. When m4 sees the text

comma that is not quoted

it evaluates and replaces the now-defined macro name comma to produce the text

`comma (which looks like `,')' that is not quoted

on the *input* stream. Because comma appears inside a set of quotation marks, m4 does not treat it as a macro name. For the same reason, the string ',' also passes through unmodified. The final output is:

comma (which looks like `,') that is not quoted

When the predefined macro **dumpdef** is used without arguments, it returns the names and definitions of all defined macros. For each macro, it returns its quoted name, a tab character, and then its quoted definition; no definition is given for a predefined macro. When used with arguments,

dumpdef(name)

returns the quoted definition of each macro name that appears as an argument.

The predefined macro

undefine(`name')

removes a macro definition. As noted for **define** above, the argument must be quoted to have the desired effect. undefine ignores arguments which are not defined macro names. The value of the undefine call is the null string. If a predefined macro is undefined, its original function cannot be recovered.

#### **Input Control**

The predefined macro **changequote** changes the quote characters. For example:

changequote( $\{ , \}$ )

makes the quote characters the left and right braces. It also removes the effect of the previously defined quotation characters. Missing arguments default to  $\cdot$  for open quotation and  $\cdot$  for close quotation. Thus, changequote without arguments restores the original quote characters ` and '. If the arguments are identical, the nesting ability of quotation marks is temporarily lost. Instead, the first instance of the new quote character turns on quoting and the next instance turns off quoting. The value of the **changequote** call is the null string.

The predefined macro **dnl** (delete to newline) "eats" all characters from the input stream up to and including the next newline and returns the null string. It is particularly useful in a string of **define** macro calls. Although **m4** replaces each **define** by the null string, newlines often separate macro definitions, and **m4** copies the newlines to the output stream unchanged. Two ways of using dnl are:

define(this, that)dnl define(something, else)dnl

dnl(define(this, that), define(something, else))

The first examples use **dnl** without arguments. The final example uses **dnl** with an argument set, which  $m4$ processes (performing each define) and subsequently ignores. The following section describes an alternative (and generally preferable) method of eliminating extraneous newlines in a sequence of define calls.

m4 includes two decision-making macros: ifdef and ifelse.

ifdef checks whether a macro is defined. It has the following form:

ifdef(macro,defvalue,undefvalue)

If *macro* is defined, ifdef returns *defvalue*; otherwise, it returns *undefvalue*.

ifelse compares pairs of arguments. It has the following form:

ifelse(arg1,arg2,arg3, ... , arg9)

ifelse compares *arg1* with *arg2*. If they are the same, it returns *arg3*. If not, and if *arg4* is the last argument, it

returns *arg4*. Otherwise, it repeats the process, comparing *arg4* with *arg5*, and so on. Like other m4 macros, this takes a maximum of nine arguments.

In addition to each *file* specified in the command line, any other accessible file may be included in the input stream with the predefined macro

include(file)

m4 replaces this macro call on the input stream with the entire contents of the specified *file*. If *file* cannot be accessed, **include** causes a fatal error; **m4** prints an error message and exits. The alternative predefined macro

sinclude(file)

functions exactly like include, except that it does not print an error message and stop processing if *file* is inaccessible.

#### **Output Control**

m4 maintains ten output streams, numbered zero through nine. Stream 0 is the standard output, where m4 normally directs its output. Streams 1 through 9 are temporary files. The predefined macro

divert(n)

diverts output away from stream 0, appending it instead to stream *n*. Any *n* outside the range 0 to 9 causes output to be thrown away until the next **divert** call. **divert** without any arguments or with a nonnumeric argument is equivalent to **divert(0)**. The value of a **divert** call is the null string.

The preceding section described the use of **dnl** to eliminate extraneous newlines on the output stream when processing a sequence of define calls. A more readable method of eliminating the newlines is to precede the definitions with **divert** $(-1)$  and follow them with **divert. m4** then diverts the extraneous newlines to the nonexistent stream -1.

The predefined macro

undivert(streams)

fetches text diverted to one or more temporary streams. It appends the text from the specified *streams* in the given order to the *current* output stream. m4 does not allow diverted text to be undiverted back to the same stream. undivert with no arguments undiverts all diversions in numerical order. The value of undivert is the null string; undiverted text is *not* scanned for macro calls, but is simply moved from one place to another. m4 automatically undiverts all diversions in numerical order to the standard output (stream 0) at the end of processing.

To illustrate the use of **divert** and **undivert**, invoke **m4** and type:

define(`count', \$1\$2)

And to see what macro **count** does, type:

count(one, three)

The output on the screen reads:

onetwo

Now type:

divert(1)

This diverts device 1 (the standard output) into a temporary file. Now type:

count(one, three)

Nothing appears on the screen. **divert** sent the output of the macro **count(one, three)** into a temporary file. Thus, the output is not lost, as you might have thought. To demonstrate the existence of that output, type:

divert

to reset the standard output to be the screen. See for yourself. Now, when you type

count(one, four)

m4 replies on the screen:

onefour

As you can see, the standard output is again directed to the screen. To retrieve the diverted output of count(one, three), and send it to the screen, type:

undivert(1)

which produces:

onethree

The predefined macro **divnum** returns the current diversion number.

#### The predefined macro

errprint(message)

sends the given *message* to the standard error stream. The value of errprint is the null string.

**String Manipulation**

The predefined macro

substr(string, start, count)

returns a substring of a string of characters. The first argument *string* can be anything. The second argument *start* is a number giving the starting position of the desired substring in *string*. Position 0 is the leftmost character of *string*, position 1 is the next character to the right, and so on. If *start* is negative, the orientation switches to the right. Position -1 is the rightmost character of *string*, position -2 is the character to its left, and so on. The third argument *count* specifies the length and direction of the substring. Zero returns the null string. A positive *count* returns a substring consisting of the character addressed by *start* and *count*-1 characters to the right of it. A negative number does the same thing, but to the left. If *count* is omitted, it is assumed to be of the same sign as *start* and large enough to extend to the end of *string* in that direction. If *start* is omitted, it is assumed to be 0 if *count* is positive or omitted, or -1 if *count* is negative. For example:

```
define(`alpha', `abcdefghijklmnopqrstuvwxyz')
substr(alpha, , )
```
returns

abcdefghijklmnopqrstuvwxyz

Here both *start* and *count* are omitted and are therefore assumed to be 0 and 26, respectively.

substr(alpha, 0, 6) substr(alpha, , 6)

#### both return

abcdef

Similarly,

```
substr(alpha, , -6)
substr(alpha, 21, )
```
both return

uvwxyz

#### Finally,

```
substr(alpha, -6, )
substr(alpha, 0, 21)
```
#### both return

abcdefghijklmnopqrstu

#### The predefined macro

translit(string, characters, replacements)

transliterates single characters within a string. It returns *string* with every occurrence of a character specified in

*characters* replaced with the corresponding character from *replacements*. If there is no corresponding character, translit simply deletes the character. For example:

```
define(liquorjugs, `pack my box with five dozen liquor jugs')
translit(liquorjugs, aeiou, 1234)
```
returns:

p1ck my b4x w3th f3v2 d4z2n l3q4r jgs

#### **Numeric Manipulation**

**m4** can simulate the long integer variables typical of most programming languages by using **define** as the assignment operator. Whenever the defined macro name appears unquoted, **m4** immediately replaces it by its numeric value.

The predefined macros incr and decr return their argument incremented or decremented by 1. Thus,

```
define(`x', 1234)
incr(x)
```
returns:

1235

Note that **incr** and **decr** do not change the value of the simulated variable  $x$ , or of any other variable. They return only that value plus or minus 1;  $\boldsymbol{x}$  itself retains its value of 1234.

incr and decr initialize to zero all arguments that are omitted or not a valid number. Thus, the example

incr(a34/87)

returns 1; but

incr(123.67)

returns 124. As you can see, incr truncates floating-point numbers. The same applies to a variable that you have defined to have a floating-point value.

More generally, the predefined macro

eval(*expression*)

evaluates an integer-value arithmetic *expression* and returns the resulting value. The operators available, in order of decreasing precedence, are:

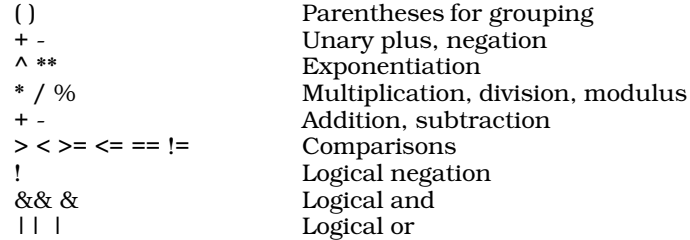

The comparisons and logical operators return either 0 (false) or 1 (true). **eval** performs all arithmetic in **long** integers. eval reports an error if its argument is not a well-formed expression.

The predefined macro

len(*string*)

returns a numeric value corresponding to the length of *string*.

The predefined macro

index(*string*, *pattern*)

returns a numeric value corresponding to the first position where *pattern* appears in *string*. If it does not appear, index returns -1. Both *pattern* and *string* may be arbitrary strings of any length.

The following example defines a macro repeat that repeats its first argument the number of times specified by its second argument.

```
define(`repeat',
     `ifelse(eval($2<=0),1,,`repeat($1,decr($2) )'$1)')
```
The definition is recursive; that is, repeat calls itself within its own definition. The entire definition is quoted to defer the evaluation of **ifelse** from when **m4** encounters the definition to when it encounters a repeat macro call. Similarly, the recursive **repeat** call is quoted to defer its evaluation within the **ifelse**. **eval** checks if the first argument is less than or equal to 0; if so, it returns 1 (true) and **ifelse** returns the null string. Otherwise, **decr** decrements the count, so each successive recursive call has a smaller second argument, and each call appends a copy of the first argument to the previous result. For example:

repeat(`Ho! ',3)

produces

Ho! Ho! Ho!

From this example, you can see that the lowered value of the second argument — generated by the macro **decr—** is "kept in mind" successively. Nevertheless, **decr** and **incr** never change the value of a variable. For example, consider:

define(`turns', 10)

We now have a variable called turns whose value is ten. Typing

repeat(`Ho! ', turns)

produces:

```
Ho! Ho! Ho! Ho! Ho! Ho! Ho! Ho! Ho! Ho!
```
Within repeat, decr lowered the current value of the second argument (i.e., turns), until it becomes zero. But when we type

turns

we see:

10

As you can see, the value of turns remained ten, despite that variable's having been used in a decr statement.

### **COHERENT System Interface**

The predefined macro

maketemp(string)

creates a unique file name for a temporary file. *string* is a six-character string that is normally initialized to XXXXXX; maketemp replaces all of the X<sub>s</sub> with a pattern of six numerals that form a unique file name in the directory where temporary files are being written. It is the same as the C library routine **mktemp**. It returns the null string if its argument is less than six characters long.

The predefined macro

syscmd(command)

performs the given COHERENT *command* and returns the null string. It is the same as the C library routine system.

A common use of **syscmd** is to create a file which **m4** subsequently reads with an **include**. For example, to get the output from the COHERENT date command:

```
define(`tempfile', maketemp(/tmp/m4XXXXXX))
define(`get_date',
        `syscmd(date >tempfile)'`include(tempfile)')
```
In subsequent input,  $m4$  replaces each occurrence of get\_date with the system date information. The definition of tempfile is unquoted, so m4 executes the maketemp call only once (when it processes the define), and it creates only one temporary file. On the other hand, the definition of **getdate** is quoted, so  $m4$  executes syscmd and **include** to get the current time and date each time it processes a call to **get\_date**. The temporary file should be

removed with

syscmd(rm tempfile)

at the end of the m4 program.

The following example is more complex. It defines a macro save, which appends a macro definition to a file:

```
define(`save',`syscmd(`cat>>$2 <<\#
define(`$1','dumpdef(`$1')`)
#
')')
```
The arguments to define are the *name*

save

and the *definition*

```
syscmd(`cat >>$2 <<\#
define(`$1','dumpdef(`$1')`)
#
')
```
(Note that the body of macro **syscmd** uses the shell operator << to create a "here document". For more information on here documents, see the tutorial *Intorducing sh, the Bourne Shell*.) A typical call of this macro is:

```
save(`sample',`defs.m4')
```
which saves the macro definition of **sample** in a COHERENT file **defs.m4** containing macro definitions. When **m4** processes this call, the argument of **syscmd** becomes

```
cat >>defs.m4 << \#
define(`sample',
```
followed by the definition of sample returned by dumpdef, followed by

) #

Then **syscmd** executes the COHERENT cat command to append the here document delimited by # to the macro definition file **defs.m4**. The leading # delimiter of the here document is quoted with  $\setminus$  to prevent interpretation by the COHERENT shell. Because **save** uses the character # to delimit the here document, it does not work correctly for macro definitions containing #. For example,

```
save(`save',`defs.m4')
```
does not work as expected.

Note that you can only use **save** when you run  $m4$  interactively — you cannot use it in a script. Furthermore, save does not always save a definition literally. For example:

save(`tempfile', `defs.m4')

saves the **tempfile** definition in **defs.m4** as:

define(`tempfile', `/tmp/m400074a') #

where, as you can see, the **XXXXXX** has been replaced with a hexadecimal number (which may differ from the one you ). Likewise, the definition of **get\_date** will look like this:

define(`get\_date', `syscmd(date >tempfile)include(tempfile)') #

To load a saved definition into  $m4$ , simply type  $m4$  at the shell's command-line prompt to invoke it interactively; and then type:

sinclude(defs.m4)

From now on, you can use any definition that you had saved into file defs.m4.

# **Errors**

m4 reports all errors to the standard error stream. An error produces a line of the form

m4: line: message

where *line* is a decimal line number and *message* describes the error. For example, the error message

m4: 7: illegal macro name: ab\*c

indicates an attempt to **define** a macro with the illegal macro name  $ab^*c$  in line 7 of the input stream.

The following error messages may occur:

```
cannot open file
eval: invalid expression
eval: missing or unknown operator
eval: missing value
illegal macro name: name
out of space
/tmp open error
unexpected EOF
```
The *file* or *name* will be the file name or macro name which caused the error, or {NULL} if the required argument is omitted.

m4 does not recognize (and therefore does not report) the most common of m4 errors, namely invoking recursive macro definitions that never terminate. A simple example is the definition

define(`recursive', `recursive')

When  $m4$  subsequently encounters a call of recursive in its input stream, it replaces it on the input stream with its definition. Because the definition is another call to **recursive, m4** replaces it in turn with its definition; the process never terminates. More complicated examples may involve many macro definitions and may be difficult to discover. If **m4** enters an endless loop, you can terminate it from the keyboard by typing the interrupt character (normally  $\ll$ ctrl-C>) or the kill character (normally  $\ll$ trl- $\ge$ ). If **m4** enters an endless loop while being run in the background, you can terminate it with the **kill** command.

# **For More Information**

The Lexicon entry for **m4** gives a summary of its functions and options.

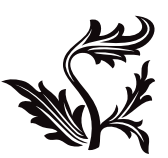